### **1. Introduction**

This *Upgrade Prerequisites Checklist* document describes the requirements and prerequisites necessary to begin planning for the upgrade of an existing VMware Infrastructure 3 to VMware vSphere 4.

This document is intended for those involved in planning, designing, and upgrading an existing VMware Infrastructure to VMware vSphere. The intended audience includes the following roles:

- Architect and planners responsible for driving architecture level decisions
- IT personnel and supporting VMware Authorized Consultants who require knowledge for deploying and upgrading to VMware vSphere infrastructure

It is assumed that the audience has knowledge and familiarity with VMware Infrastructure and VMware vSphere and has access to the necessary product documentation for reference.

# **2. Upgrade to vSphere Prerequisites**

This checklist will detail the prerequisites identified either as Required, Optional, or Recommended that should be reviewed and completed first, before starting to work on the upgrade from VMware Infrastructure to VMware vSphere.

Required – Unless verified or completed, it can impact the successful outcome of the upgrade or supportability of the environment

Optional – Depending on your business and/or technical requirements and constraints, you may choose to verify or complete

Recommended – Optional but highly recommended by VMware

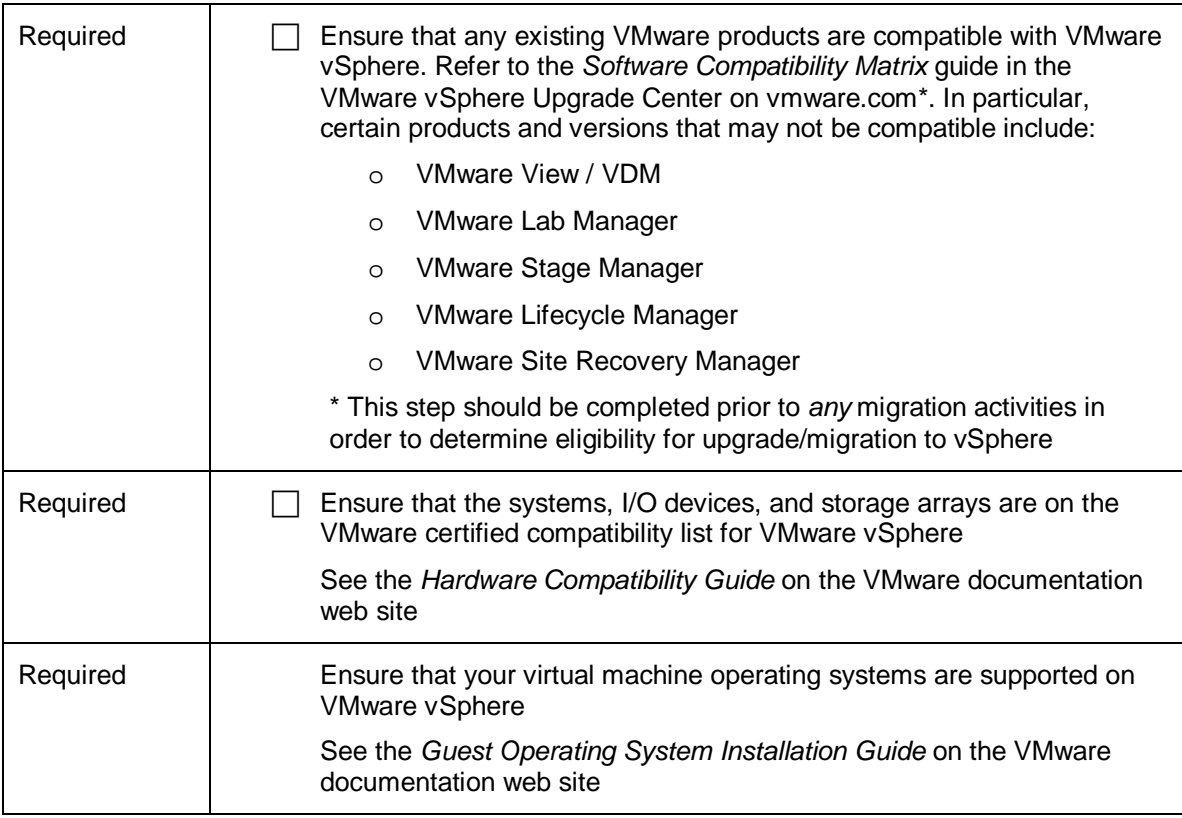

# **2.1 VirtualCenter / vCenter Server**

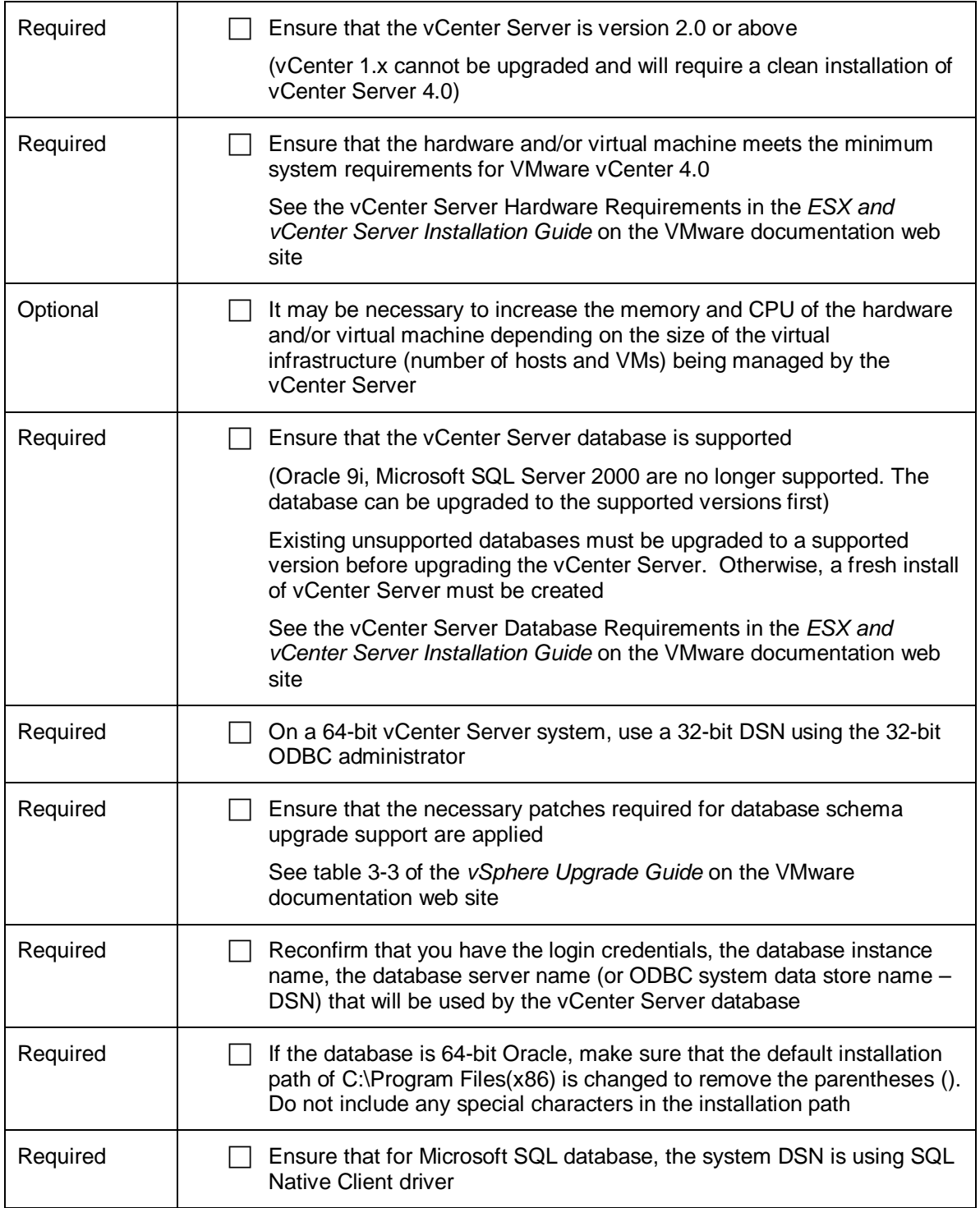

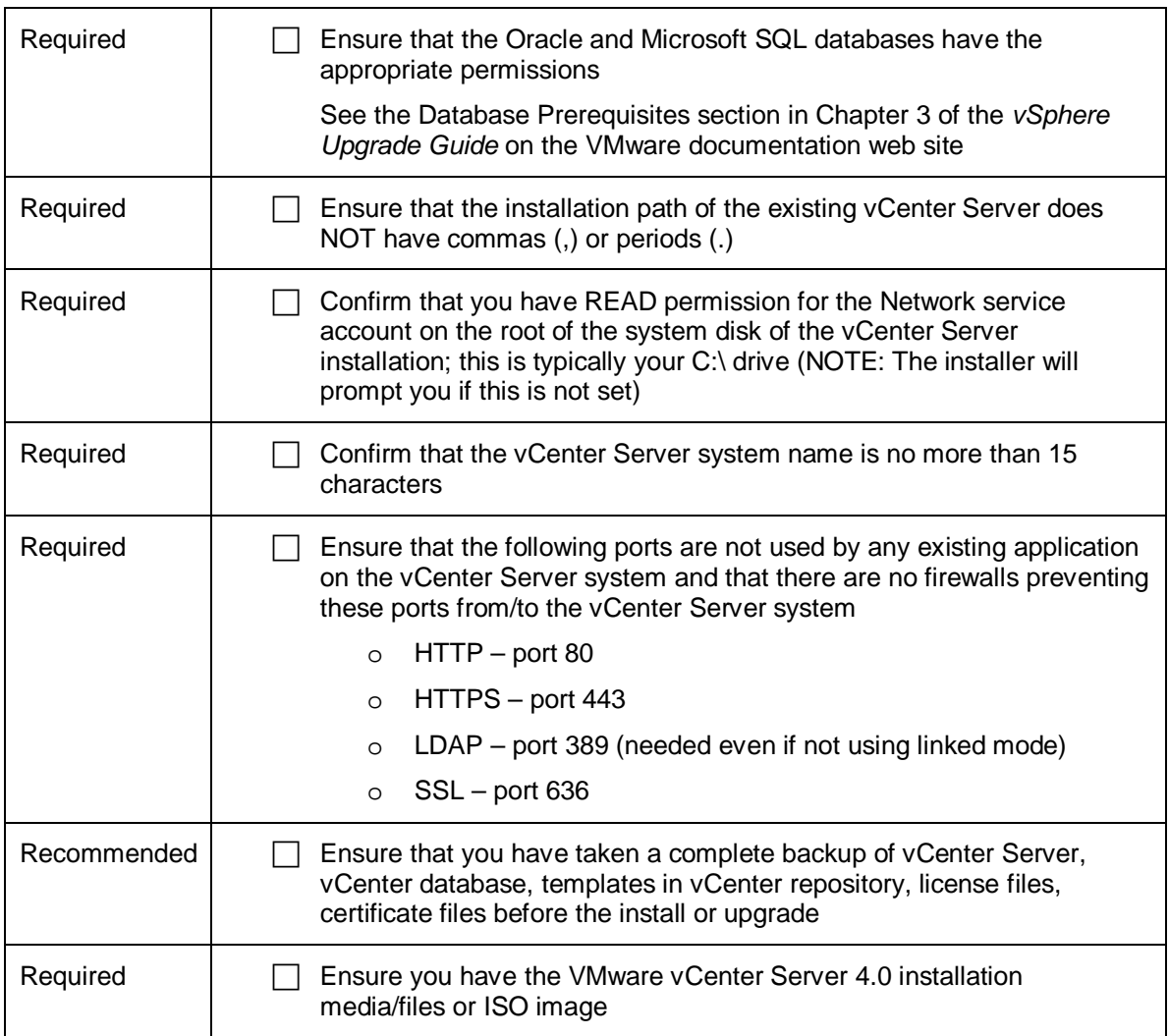

# **2.2 VMware Infrastructure Client / vSphere Client**

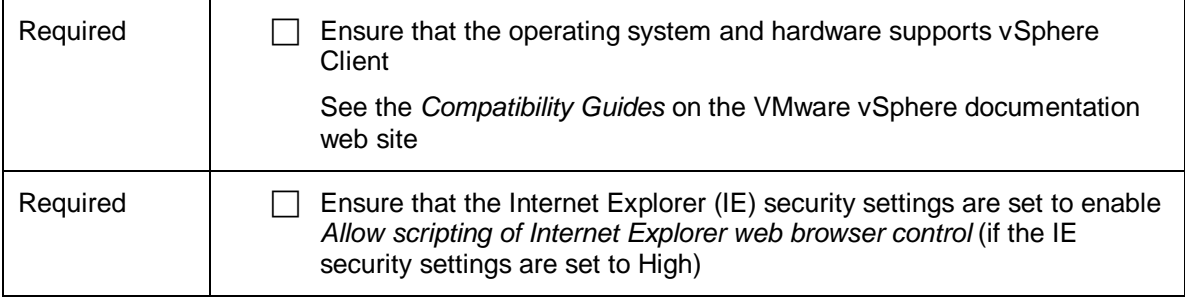

# **2.3 VMware Update Manager**

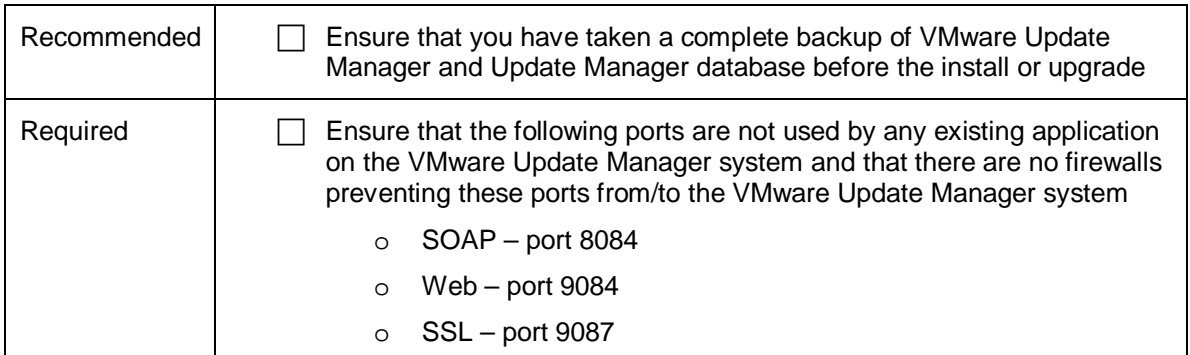

### **2.4 VMware ESX/ESXi**

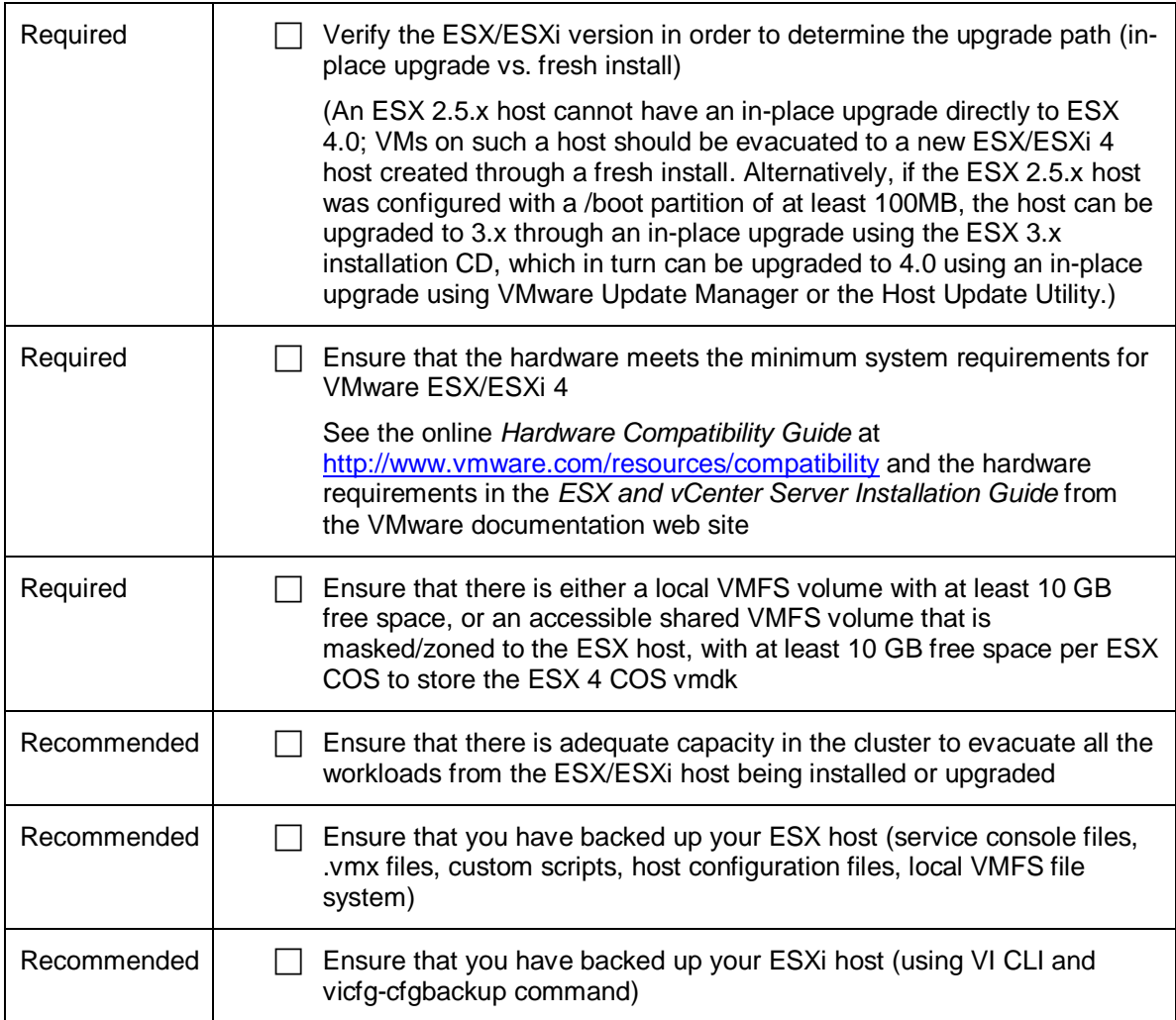

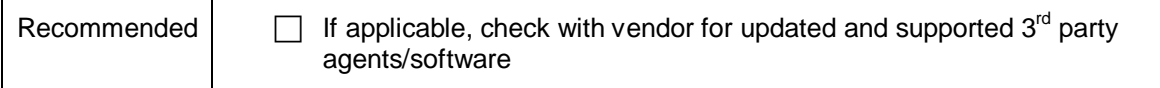

#### **2.5 Virtual Machines**

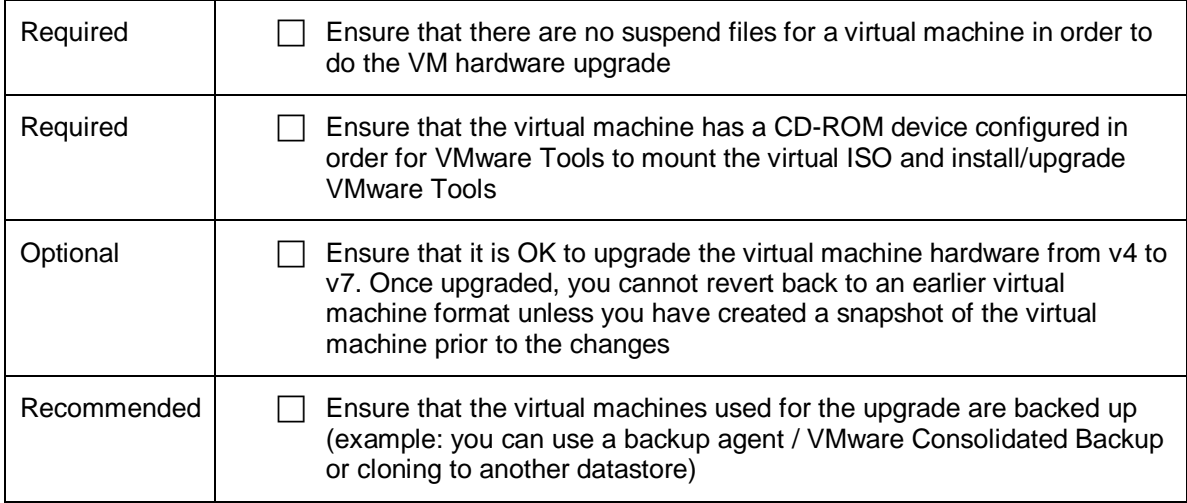

# **2.6 Licensing**

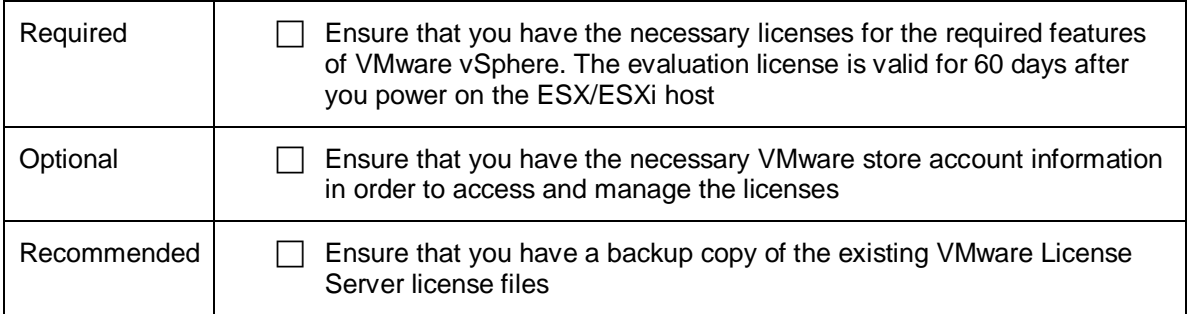

## **3. New VMware vSphere Features Prerequisites**

This checklist will detail prerequisites identified either as Required*,* Optional, or Recommended that should be reviewed and completed in order to evaluate and implement some of the new features and functionality of VMware vSphere.

### **3.1 Linked Mode**

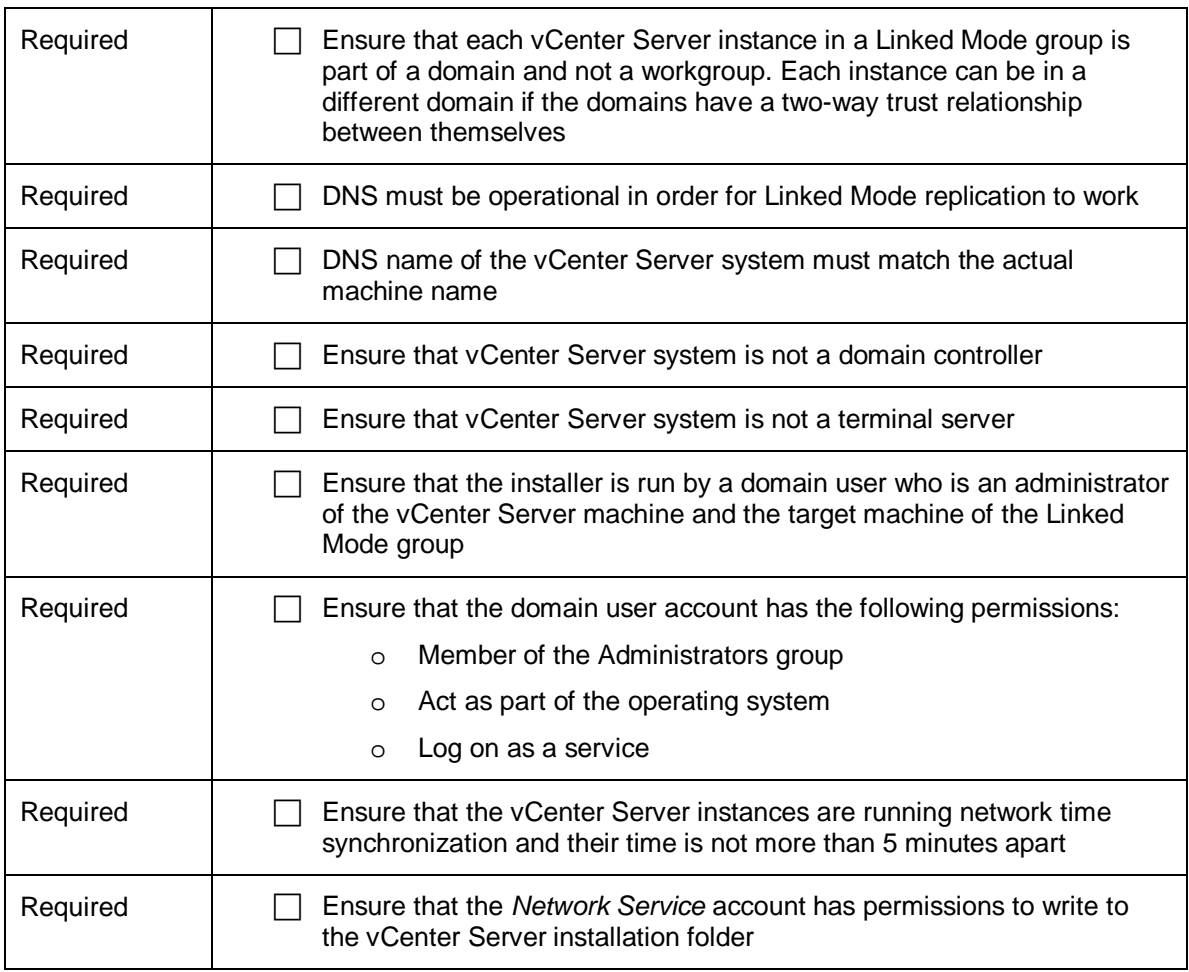

#### **3.2 Storage VMotion**

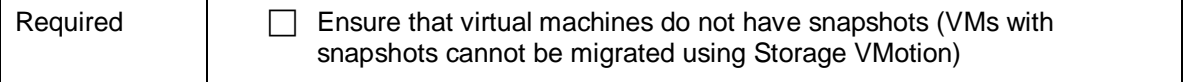

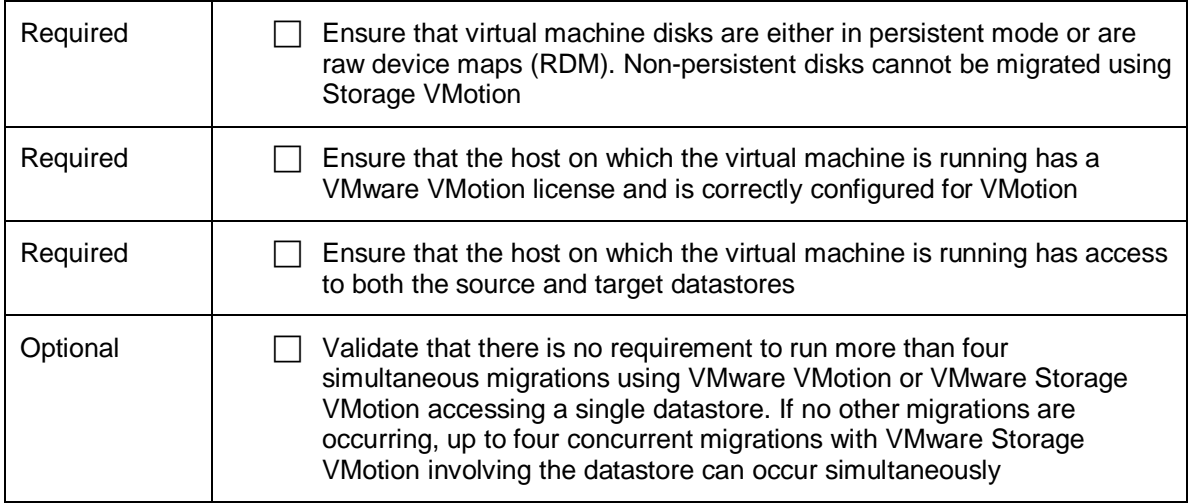

# **3.3 Thin Provisioning**

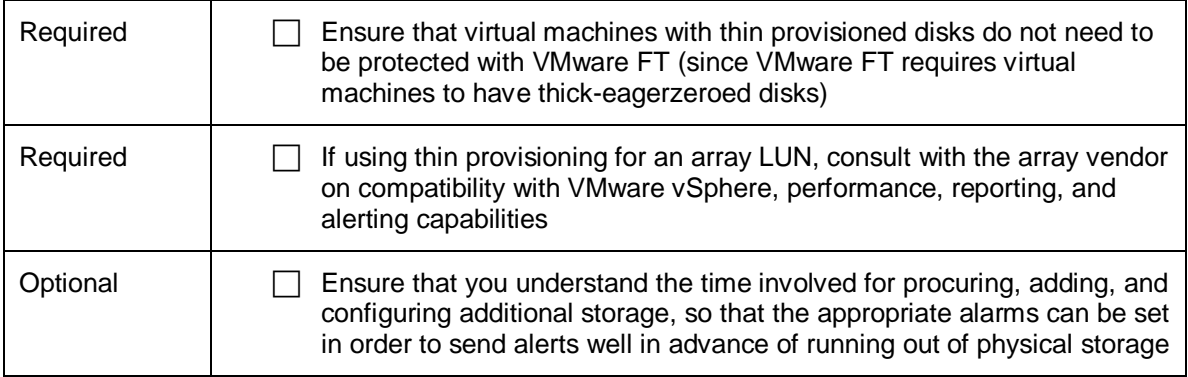

## **3.4 VMware HA Improvements**

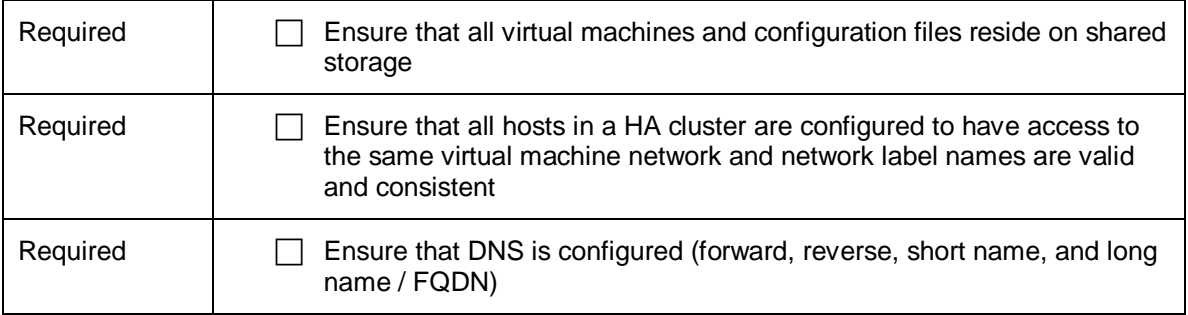

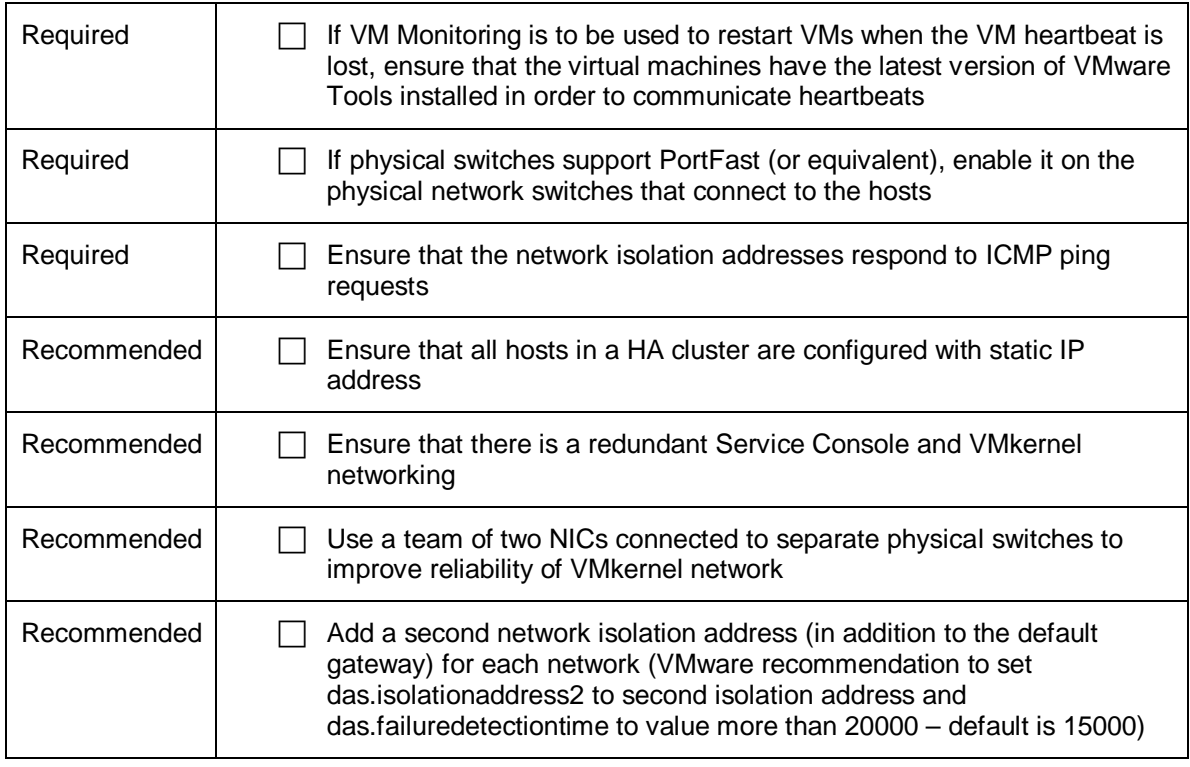

#### **3.5 Fault Tolerance**

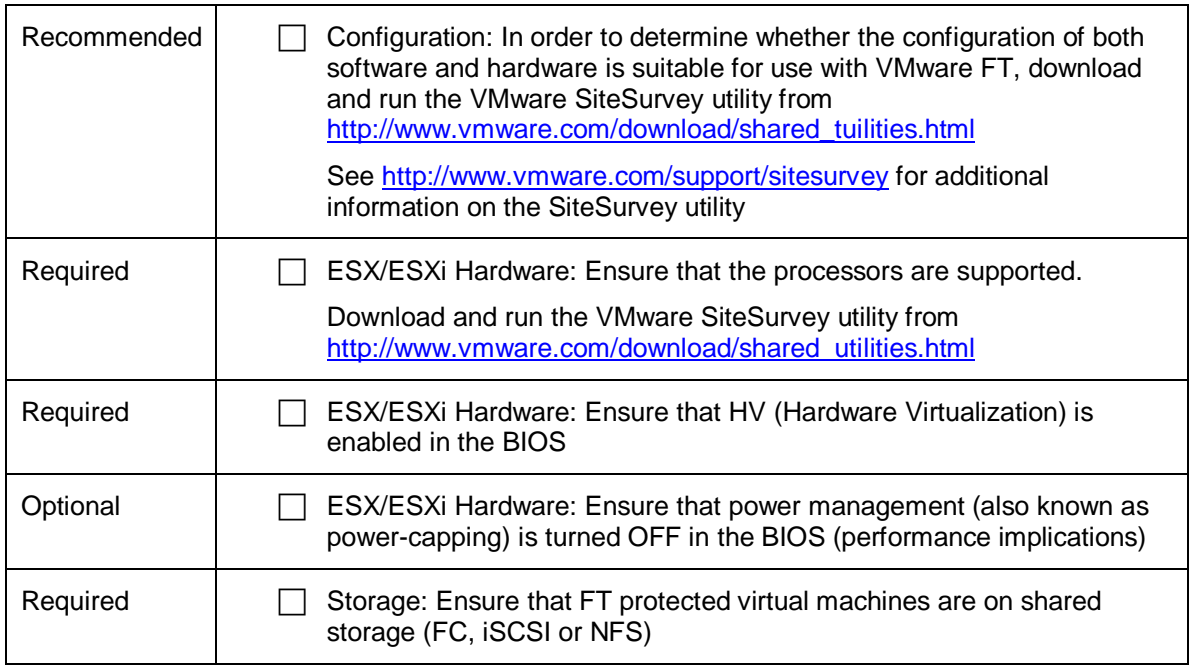

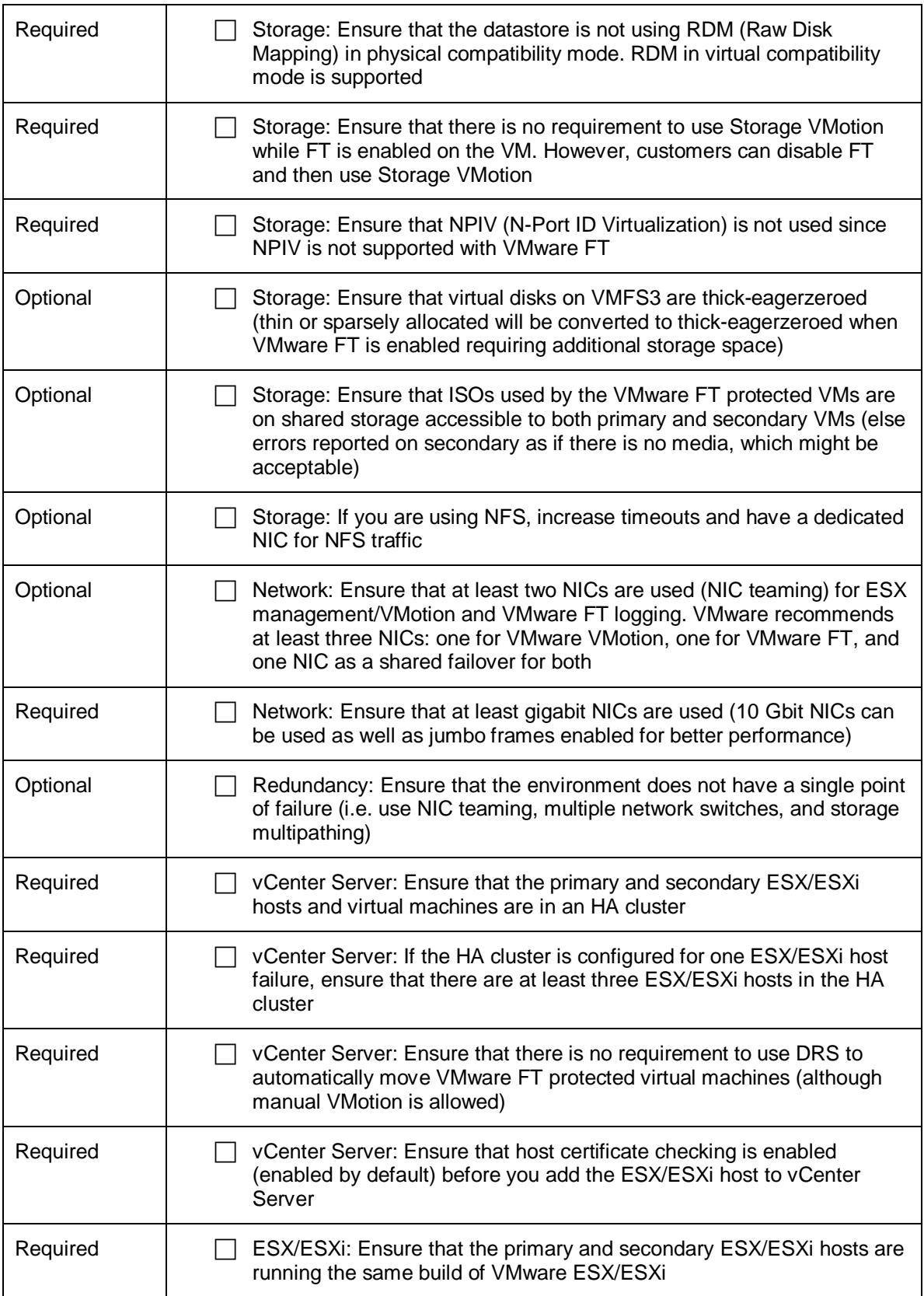

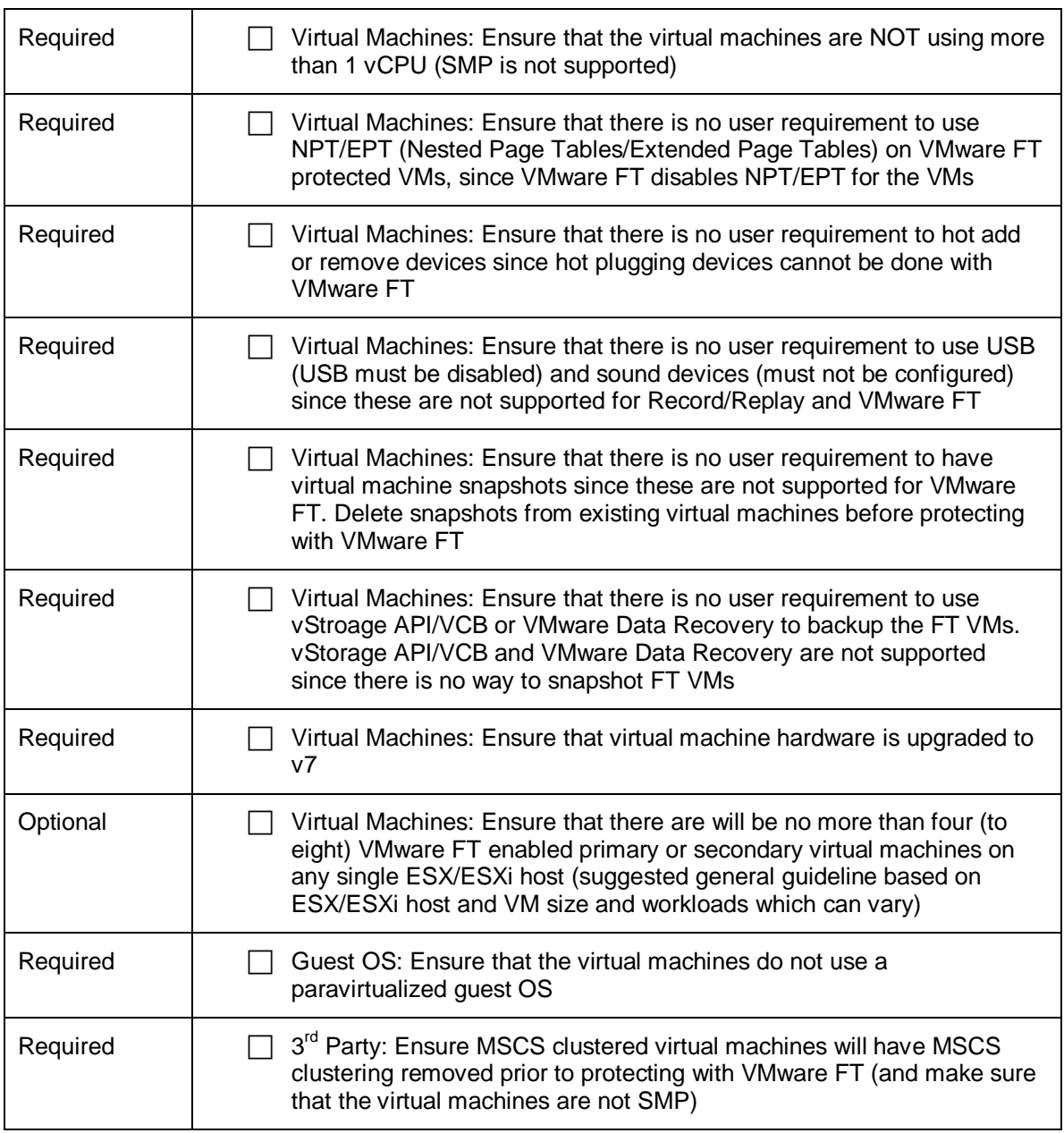

### **3.6 Host Profiles**

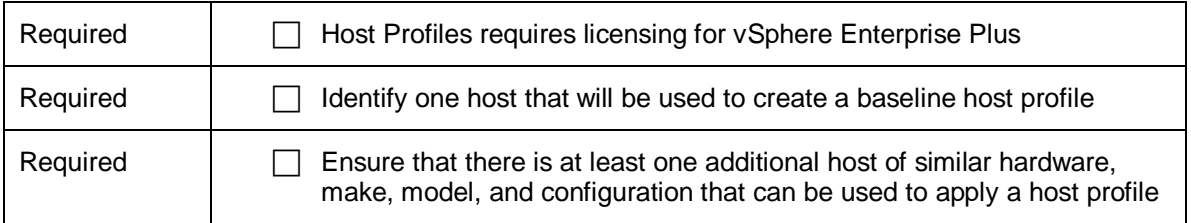

© 2009 VMware, Inc. All rights reserved

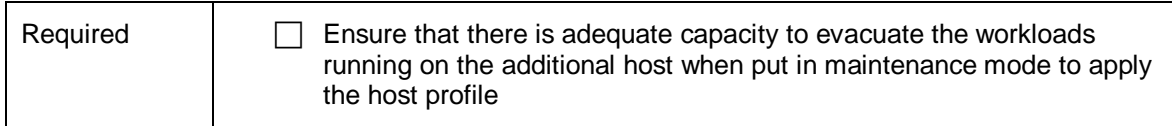

### **3.7 vNetwork Distributed Switch**

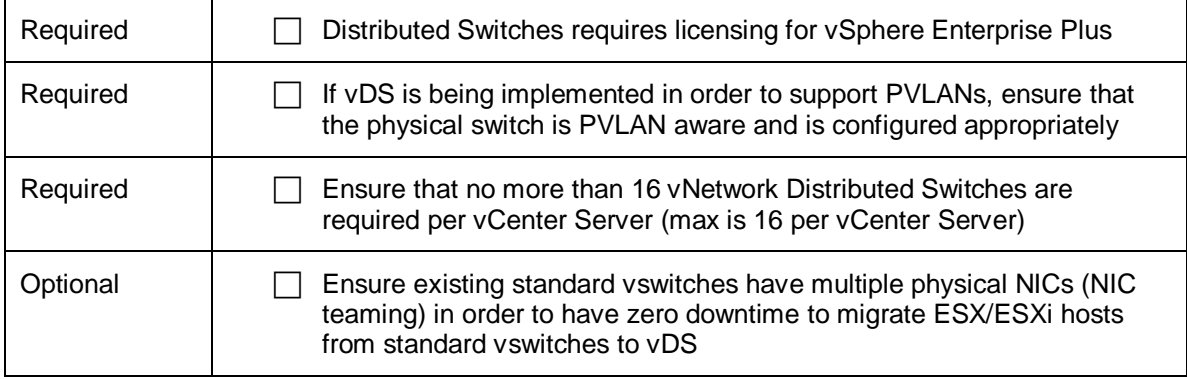

### **3.8 Distributed Power Management**

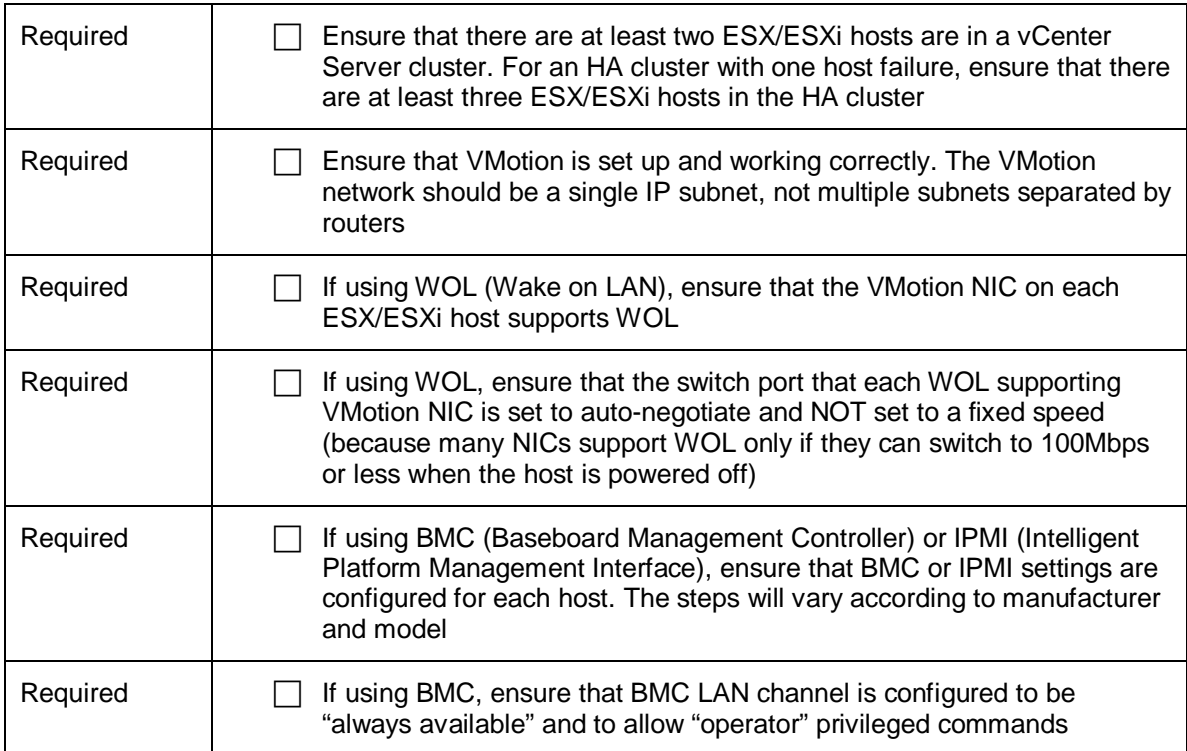

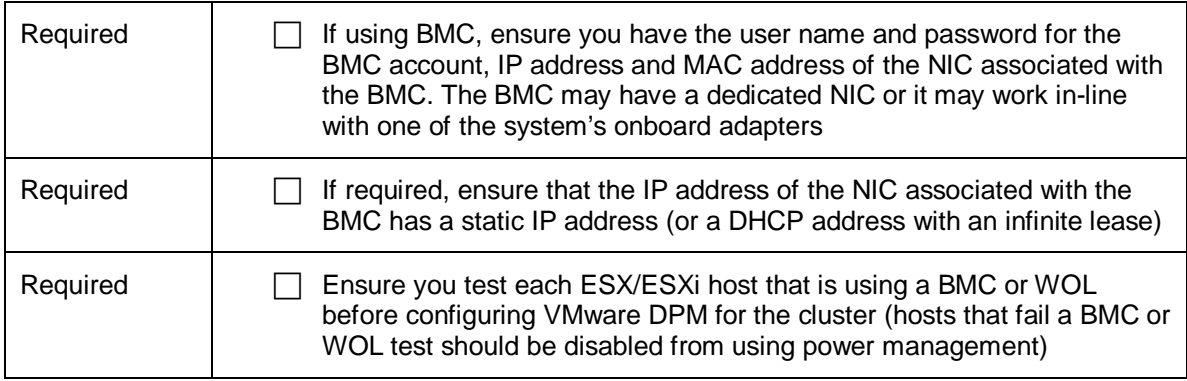

### **3.9 vCLI and vMA**

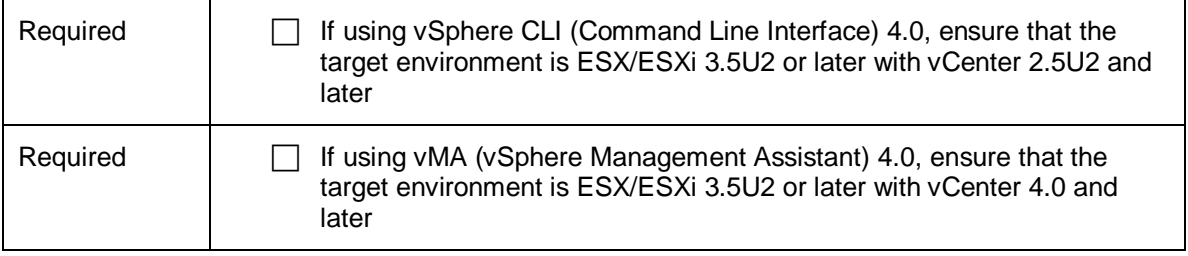

# **3.10 Data Recovery (vDR)**

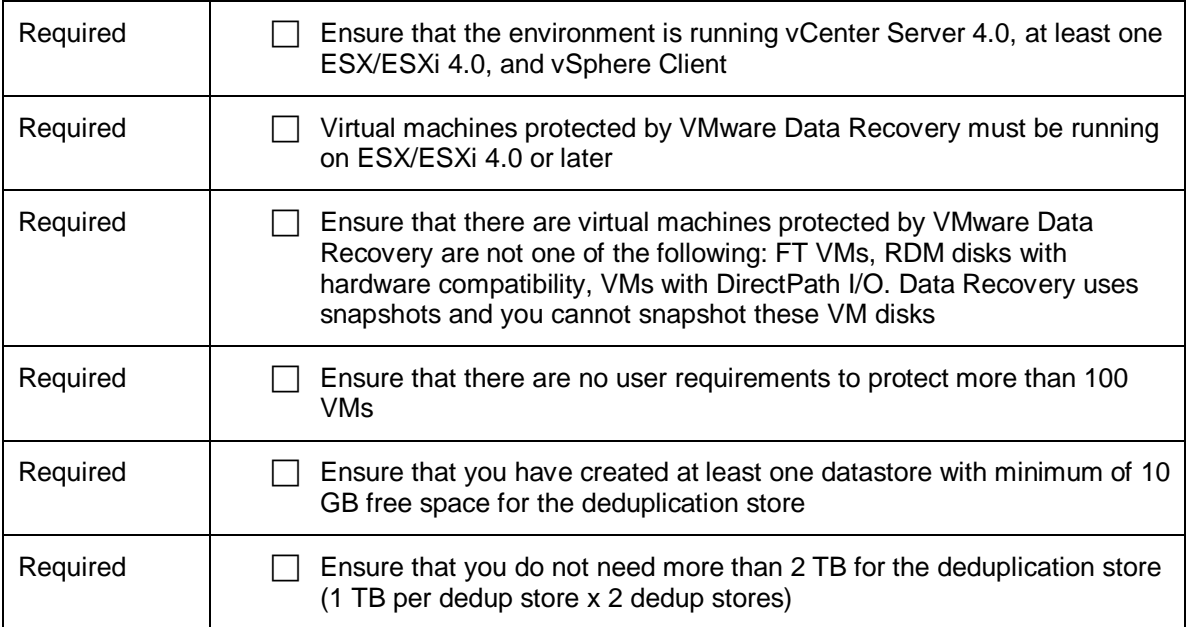

© 2009 VMware, Inc. All rights reserved

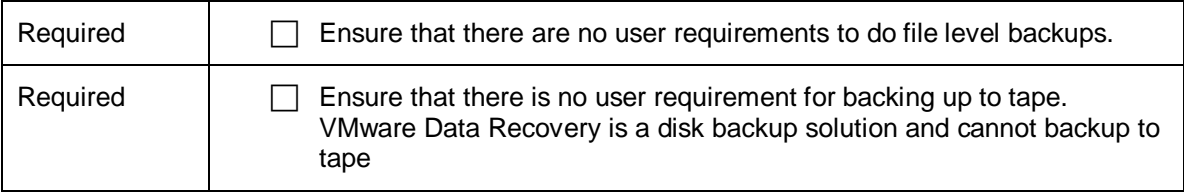

# **3.11 vShield Zones**

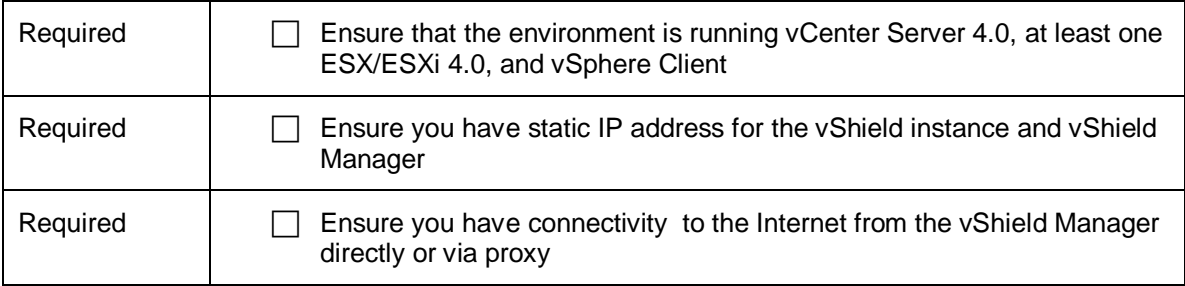